# airGR & airGRteaching: two packages for rainfall-runoff modeling and teaching hydrology

Olivier Delaigue<sup>1</sup>, Guillaume Thirel<sup>1</sup>, Laurent Coron<sup>2</sup> & Pierre Brigode<sup>3</sup>

<sup>1</sup> IRSTEA – Hydrology Research Group (HYCAR) – Antony, France
 <sup>2</sup> EDF – PMC Hydrometeorological Center – Toulouse, France
 <sup>3</sup> Nice-Sophia-Antipolis University – Géoazur UMR 7329 – Sophia-Antipolis, France

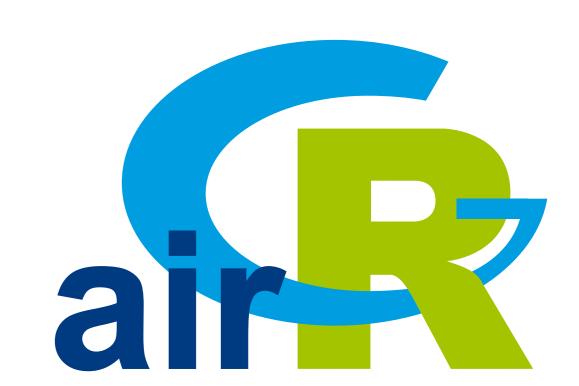

The use of R is growing fast in hydrology, as it covers all the steps necessary to lead complete hydrological studies (Slater *et al.*, 2019). GR is a suite of lumped hydrological models designed for flow simulation at various time steps. The models are available in the airGR package and can easily be implemented on a set of catchments with limited data requirements. airGRteaching is an add-on to airGR which simplifies its use and is more specifically oriented towards teaching.

## **GR** hydrological models

- Designed with the objective to be as efficient as possible for flow simulation at various time steps (from hourly to annual)
- Warranted complexity structures and limited data requirements
- Can be applied on a wide range of conditions, including snowy catchments (CemaNeige snow routine included)

Data preparation, calibration and simulation with the GR5J model (+ CemaNeige snow module)
## data.frame of observed data
data(L0123002)
BasinObs <- BasinObs[, c("Dates", "Precip", "ETP", "Qmm", "Temp")]</pre>

#### ## preparation of observed data for modeling

Prep <- PrepGR(ObsDF = BasinObs, HydroModel = "GR5J", CemaNeige = TRUE, ZInputs = median(BasinInfo\$HypsoData), HypsoData = BasinInfo\$HypsoData)

# From airGR to airGRteaching

- ▶ The GR hydrological models have been implemented in airGR (Coron *et al.*, 2019)
- airGRteaching (Delaigue *et al.*, 2019) depends on airGR. It offers simplified functionalities that are particularly suitable for teaching hydrology

#### Main components of the airGR package

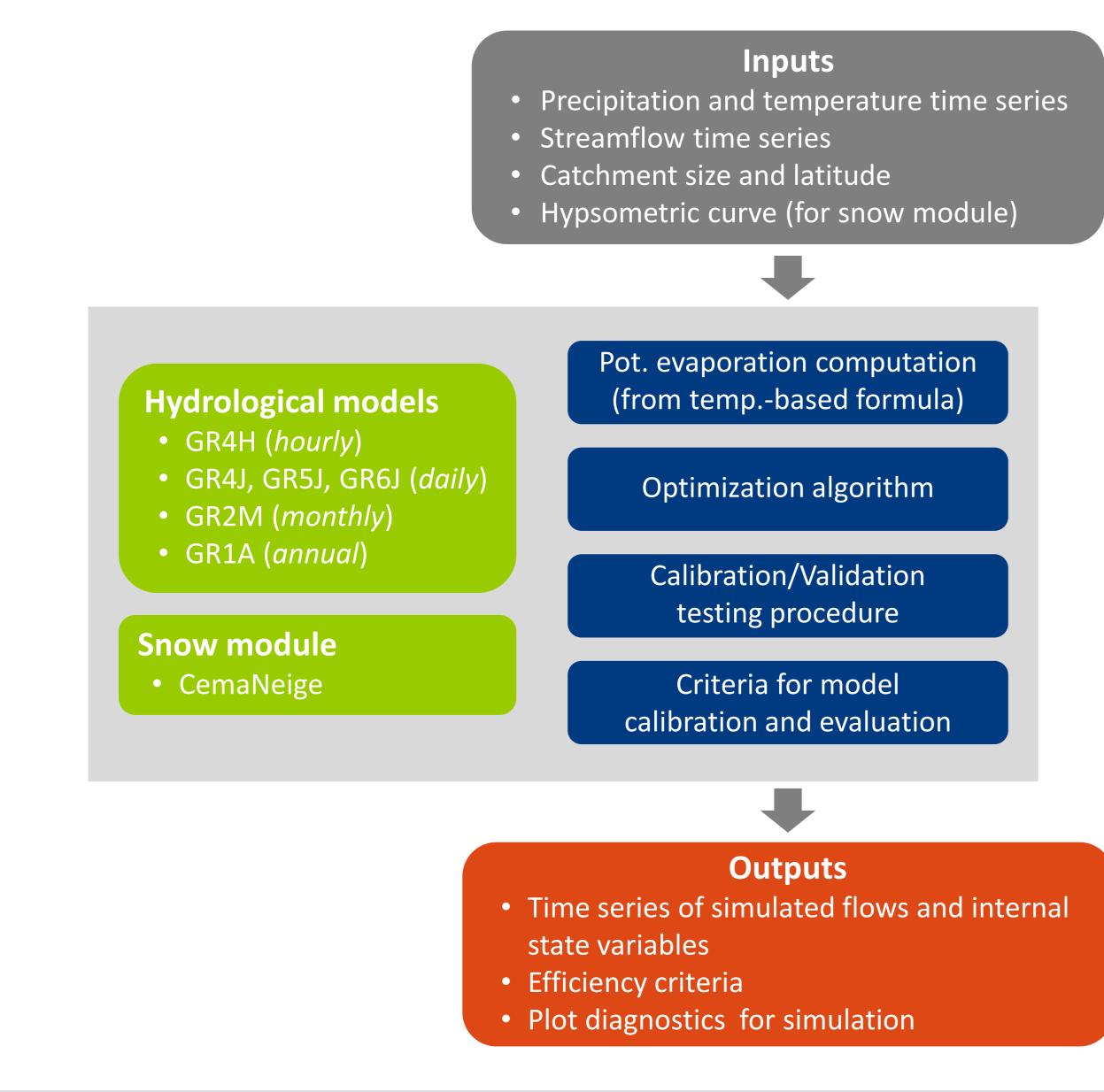

## plot the parameter values and the criterion value during calibration
plot(Cal, which = "iter")

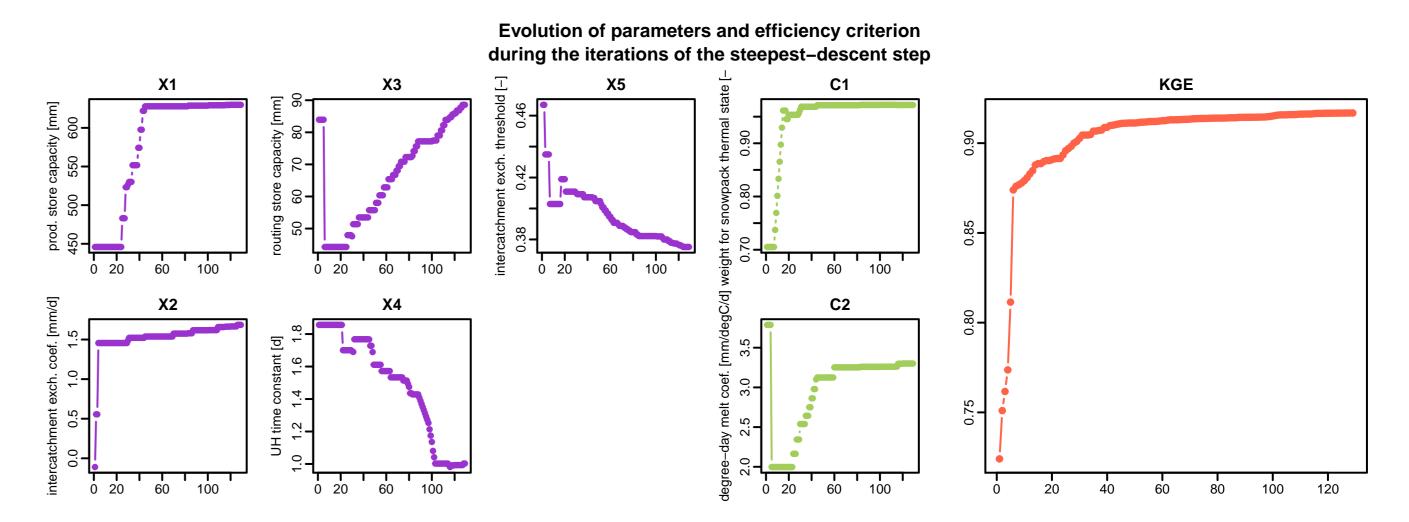

## Crit. NSE[Q] = 0.8376

## plot giving an overview of the model outputs
plot(Sim)

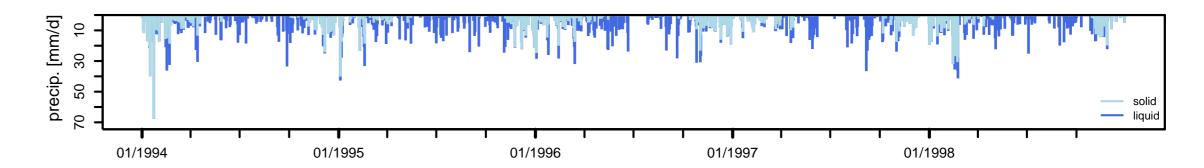

# airGRteaching functionalities

- The package only requires a basic level of programming
- Three functions are sufficient to implement the modeling chain:
  - b data preparation (PerpGR())
  - > model calibration (CalGR())
  - b flow simulation (SimGR())
- Static and dynamic plots can be applied on outputs of aforementionned functions
- ► The package proposes a Shiny interface allowing to realize:
  - simulations of flows by manual modification of parameters
  - automatic model calibrations
  - visualization of the internal states of the model

airGRteaching GUI allowing to understand the roles of parameters and internal variables of models

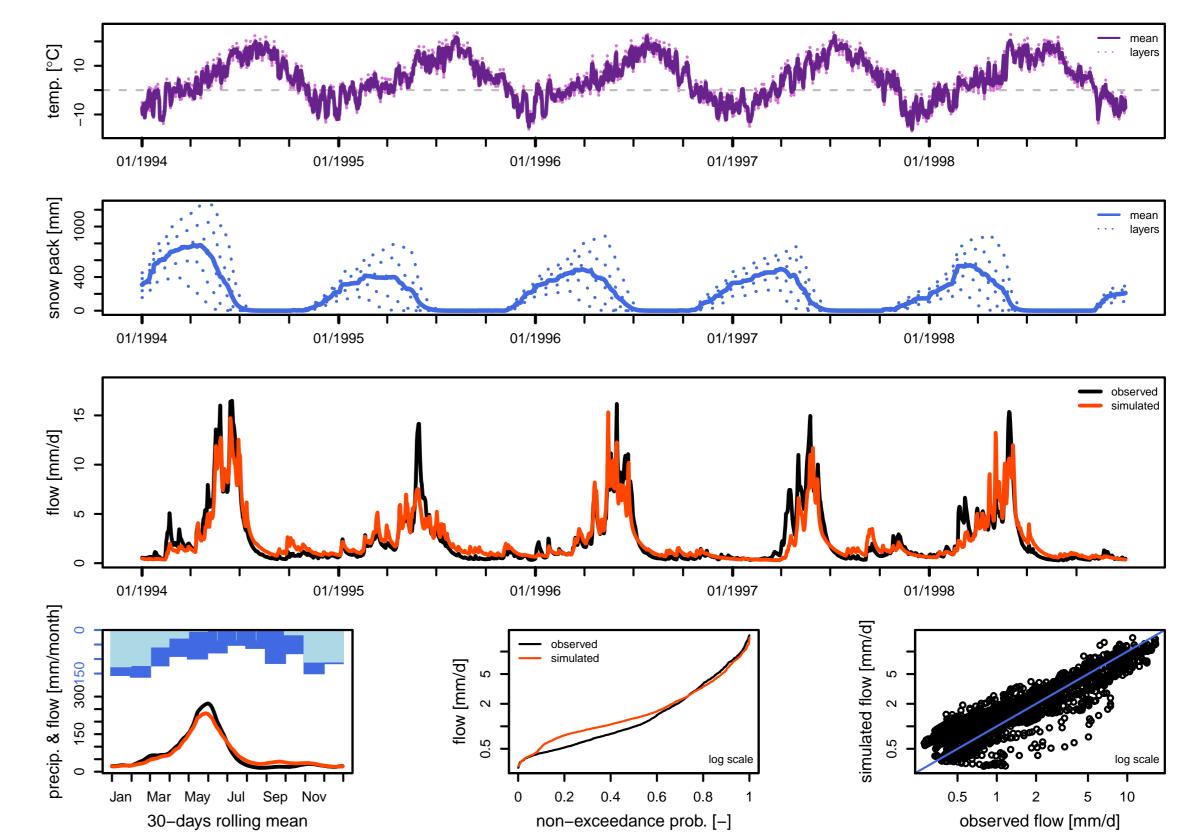

# airGR websites: get started with the packages or discover advanced uses

- High degree of customization with airGR
  - > https://hydrogr.github.io/airGR/
- Simple features to learn hydrology with airGRteaching
  - b https://hydrogr.github.io/airGRteaching/

airGRteaching 🕵 🧑 🌆 Interface 🔟 Functionalities 🌣 About 🚍

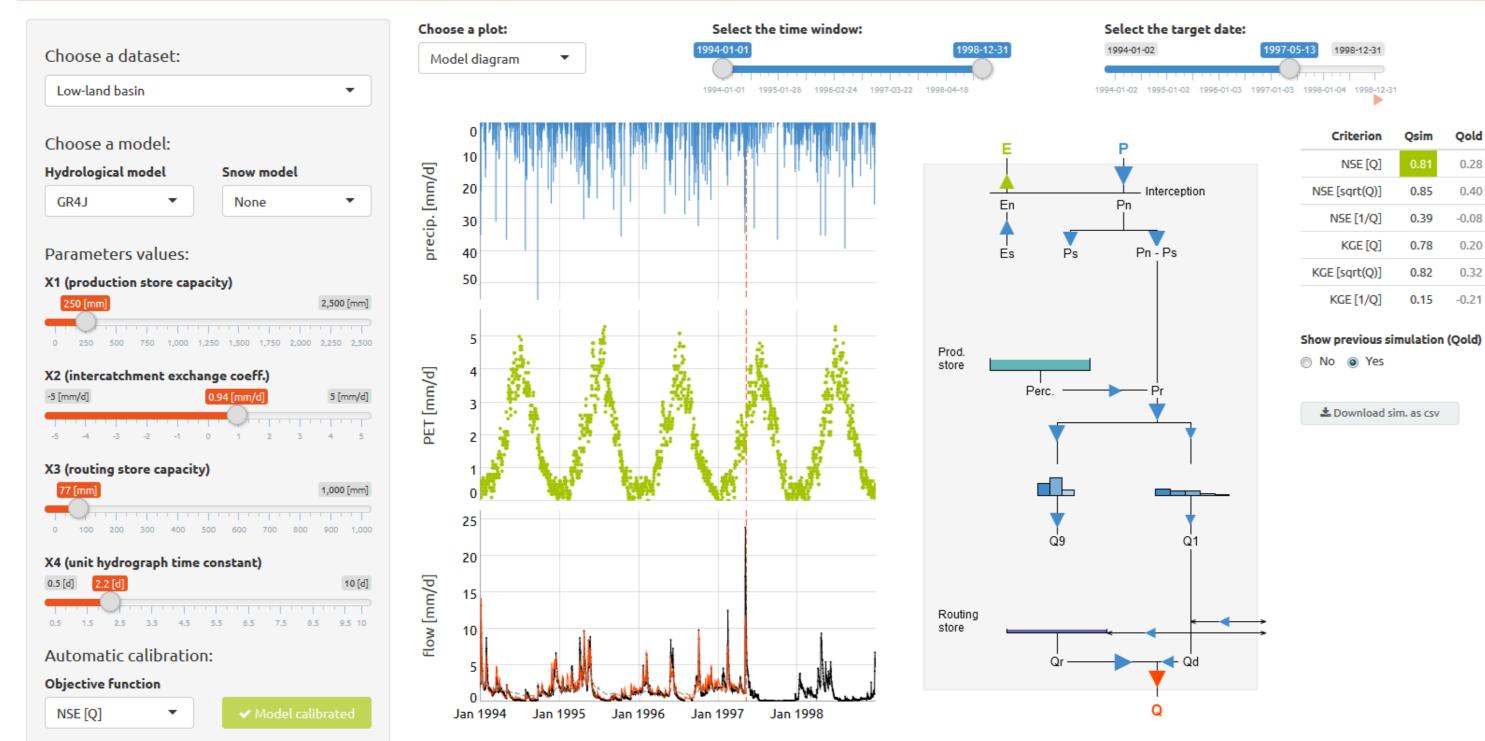

### References

- Coron L., Delaigue, O., Thirel, G., Perrin C., Michel C. (2019). airGR: Suite of GR Hydrological Models for Precipitation-Runoff Modelling. R package version 1.2.13.16. URL: https://CRAN.R-project.org/package=airGR.
- Delaigue, O., Coron, L. and Brigode, P. (2019). airGRteaching: Teaching Hydrological Modelling with GR (Shiny Interface Included). R package version 0.3.6.29. URL: https://CRAN.R-project.org/package=airGRteaching.
- Slater, L., Thirel, G., Harrigan, S., Delaigue, O., Hurley, A., Khouakhi, A., Prodoscimi, I., Vitolo, C. & Smith, K. (2019). Using R in hydrology: a review of recent developments and future directions. Hydrology and Earth System Sciences, 1-33. DOI: 10.5194/hess-2019-50.

National Research Institute of Science and Technology for Environment and Agriculture

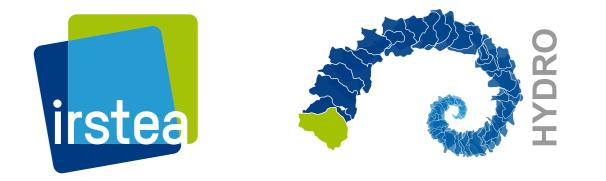

Olivier Delaigue <olivier.delaigue@irstea.fr> useR! 2019 - 9-12 July 2019 - Toulouse (France) airGR Development Team <airGR@irstea.fr>